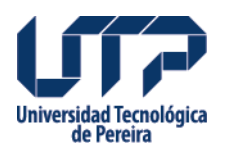

## **Apertura del sistema de solicitudes de apoyos soci**

**Apertura del sistema de solicitudes de apoyos socioeconómicos 2023-2**

La Vicerrectoría de Responsabilidad Social y Bienestar Universitario - Promoción Social, da a conocer las fechas para que los estudiantes nuevos, antiguos y reingresos de todos los programas académicos.

**Fecha de apertura del sistema: 1 de Agosto 2023**

**Fecha de cierre del sistema: 16 de Agosto 2023**

## **TENER EN CUENTA:**

• El sistema se habilita SÓLO para los casos que deben renovar la solicitud por vencimiento de la vigencia del apoyo.

• El sistema se habilita SÓLO para los estudiantes nuevos, reingresos y antiguos que no cuenten con ningún tipo de apoyo, beca, apadrinamiento u subsidio y que, por sus condiciones socioeconómicas requieran realizar la solicitud.

• Tenga en cuenta que, los beneficios se asignan con base al perfil de vulnerabilidad, los cupos y capacidad financiera disponible.

• Si usted es un estudiante a quien se le ha renovado el beneficio para el presente semestre, por favor abstenerse de tramitar información ante el sistema (la vigencia del beneficio le fue comunicada a su correo institucional).

• En cuanto al bono de matrícula y reliquidación de matrícula, se realizan las solicitudes al principio del semestre; los estudios socioeconómicos se realizan durante el semestre y la publicación de los resultados se realiza al finalizar el semestre. En caso de ser beneficiado, verá reflejado dicho beneficio en el semestre subsiguiente.NOTA: el bono de matrícula y la reliquidación no aplican para jornadas especiales. Art. 50, parágrafo 2 del reglamento estudiantil.

• Recuerde tramitar la información completa y adjuntar la documentación requerida para cada beneficio.

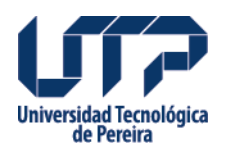

**Para recordar:**

[https://www2.utp.edu.co/vicerrectoria/responsabilidad-social/apoyos-socioeconomicos.h](https://www2.utp.edu.co/vicerrectoria/responsabilidad-social/apoyos-socioeconomicos.html) [tml](https://www2.utp.edu.co/vicerrectoria/responsabilidad-social/apoyos-socioeconomicos.html)

• Los resultados de los apoyos socioeconómicos pueden ser consultados en: [https://blog.utp.edu.co/observatoriosocial/resultados/ y](https://blog.utp.edu.co/observatoriosocial/resultados/%20y%20https://www2.utp.edu.co/vicerrectoria/responsabilidad-social/) [https://www2.utp.edu.co/vicerrectoria/responsabilidad-social/](https://blog.utp.edu.co/observatoriosocial/resultados/%20y%20https://www2.utp.edu.co/vicerrectoria/responsabilidad-social/)

• Las solicitudes deberán ser realizadas a través del software de solicitudes de Apoyos Socioeconómicos, ingresando por el Portal Estudiantil e integrando actualizados y en formato PDF todos los documentos requeridos en la convocatoria para cada apoyo.

## **Fuente:**

[http://www2.utp.edu.co/vicerrectoria/responsabilidad-social/noticias/apertura-del-sistema-de](http://www2.utp.edu.co/vicerrectoria/responsabilidad-social/noticias/apertura-del-sistema-de-solicitudes-de-apoyos-soci)[solicitudes-de-apoyos-soci](http://www2.utp.edu.co/vicerrectoria/responsabilidad-social/noticias/apertura-del-sistema-de-solicitudes-de-apoyos-soci)

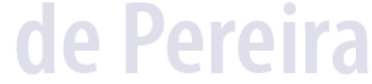